13 ISBN 9787115356106

出版时间:2014-7-1

[ ] Harold Davis

页数:219

版权说明:本站所提供下载的PDF图书仅提供预览和简介以及在线试读,请支持正版图书。

更多资源请访问:www.tushu111.com

Photoshop

Harold Davis是一位作家和专业摄影师,他的作品被广为出版和收藏。他最近的图书包括《Yosemite Harold www.photoblog2.corn Photoblog 20

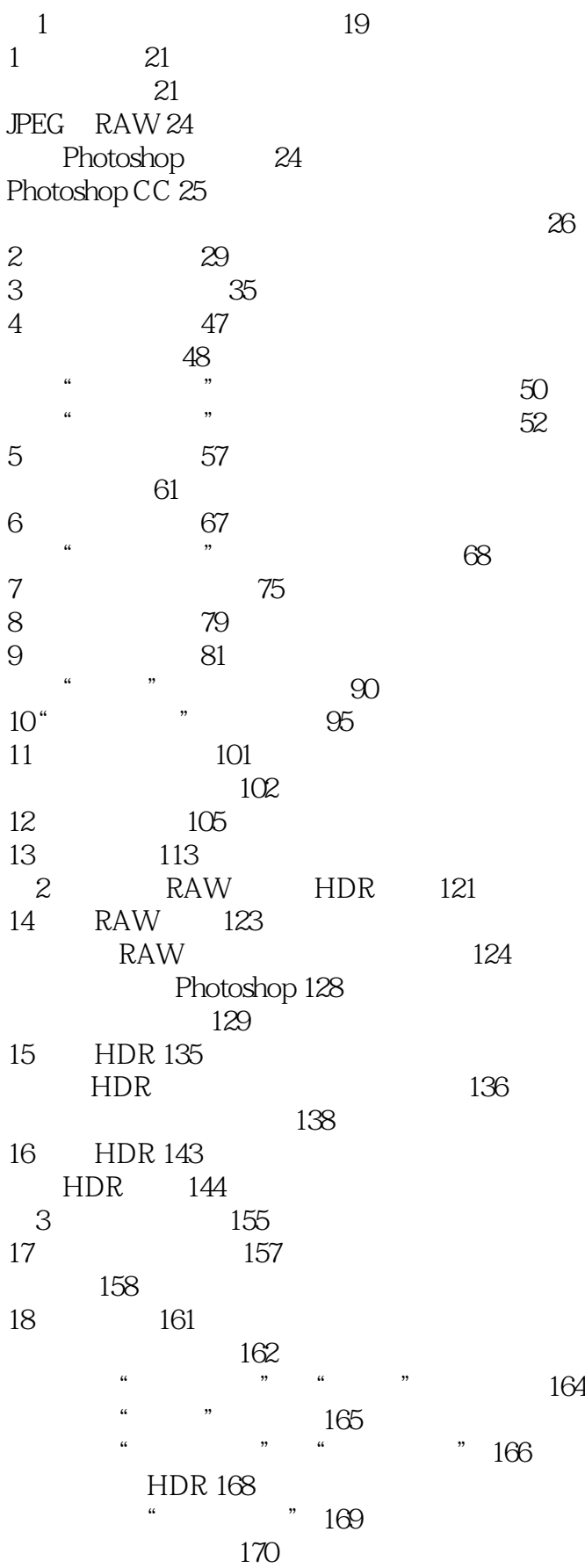

本站所提供下载的PDF图书仅提供预览和简介,请支持正版图书。

:www.tushu111.com